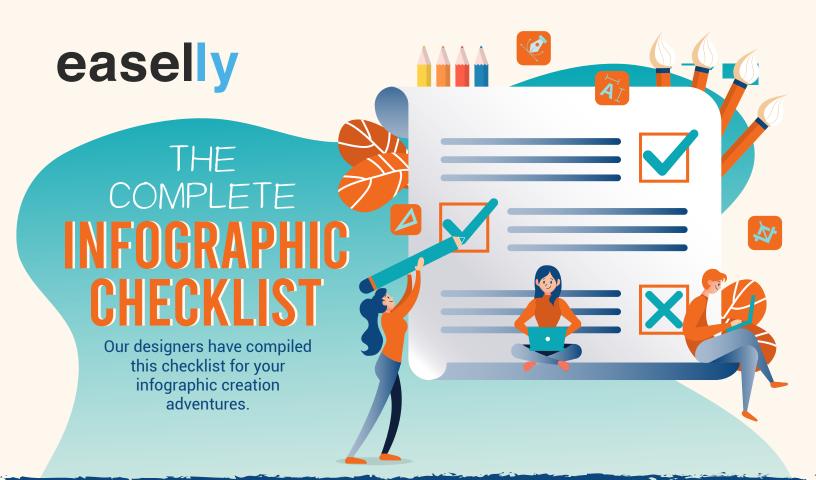

As you create your infographic, you can check off each of these along the way!

## So let's start off with the Creation checklist!

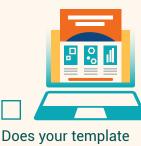

relay your message?

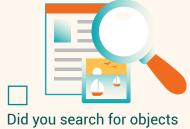

or upload images that represent your ideas?

**L** Remember infographics are visual content!

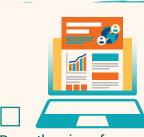

Does the size of your infographic fit all of your objects, text boxes, and designs?

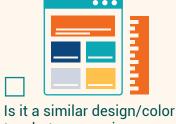

to what you use in your web copy or content?

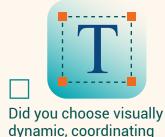

fonts?

# Let's move on to the Quality checklist!

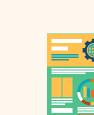

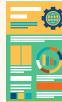

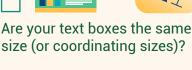

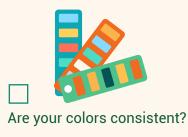

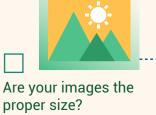

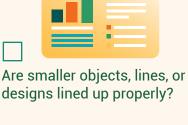

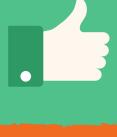

rewarded with shares, likes, and audience growth.

This is where you separate yourself from the crowd. Make a great infographic that pays attention to small details and be

Now, before you click "Download"...

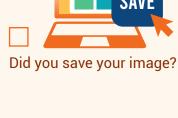

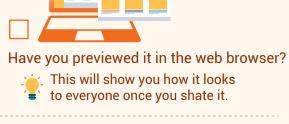

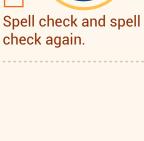

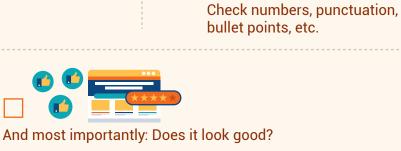

Lastly, let's review the Post-Creation checklist

A high-quality download is great:

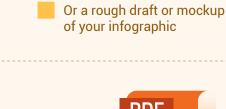

A low-quality download is great for:

A quick social media image

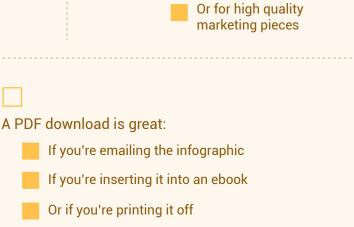

This will show you how it looks

to everyone once you shate it.

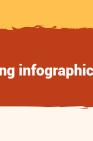

Use the "embed" feature

in Easelly's creation tool and insert the code into

the text window of your

website or blog

Share the link

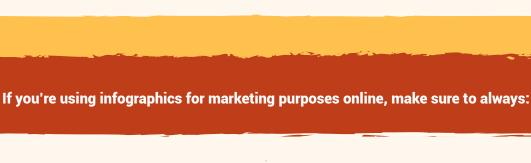

If you want to share your infographic, make sure to always:

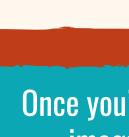

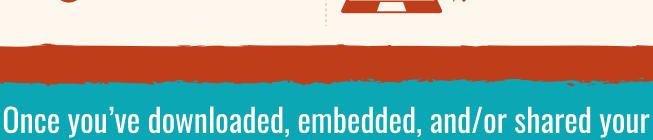

And mark the image as "Public"

You can also use the "shareable link" feature

to share your infographic

## image, it's time to sit back and enjoy your work! If you're using infographics for your business, make sure you use your infographic in:

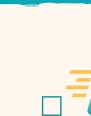

**Emails** 

Social Media

Infoproducts

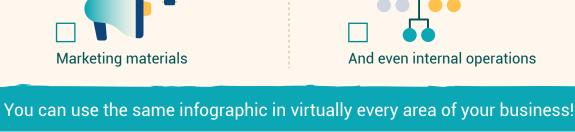

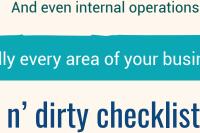

Hopefully you've found this quick n' dirty checklist helpful in streamlining your infographic creation process!

We'd love to see your infographics so share them with us on Twitter - @easel\_ly.

Designed by Easelly, a simple infographic maker tool that

www.easel.ly